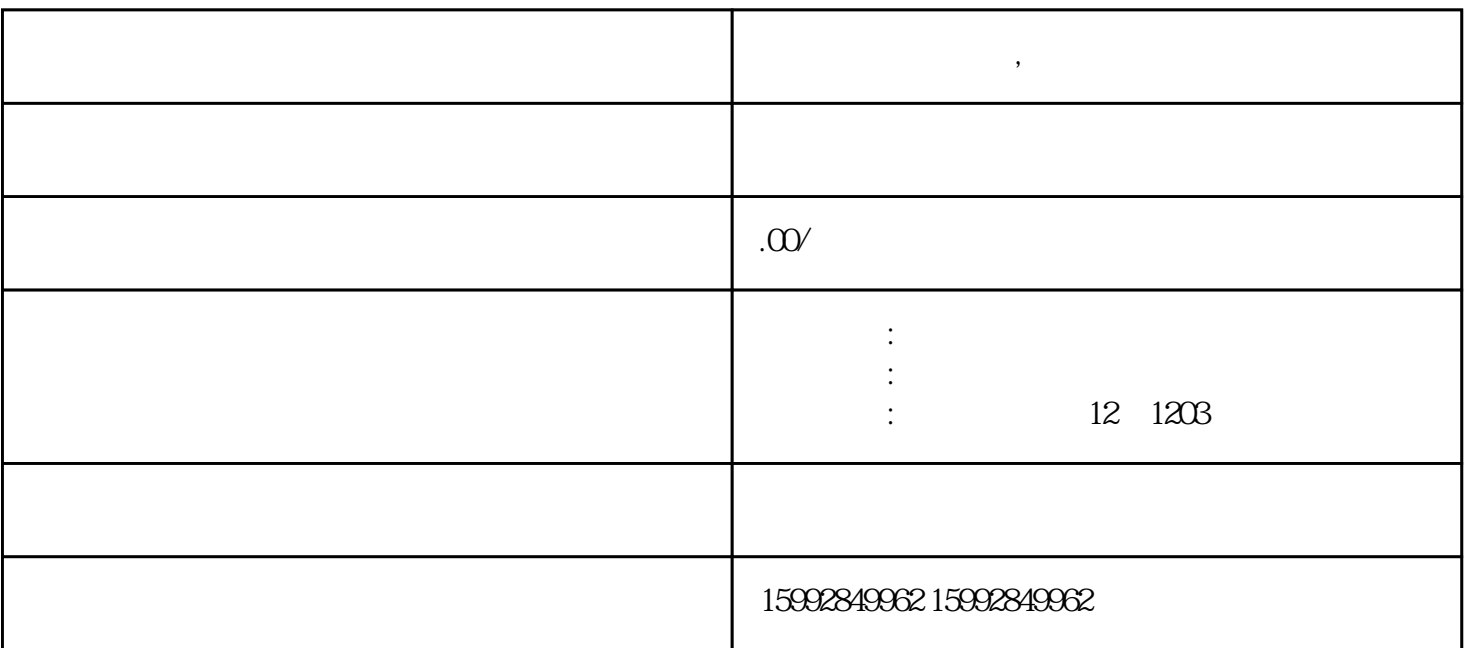

**清溪工商办照代理,东莞极刻财税代办流程为例**

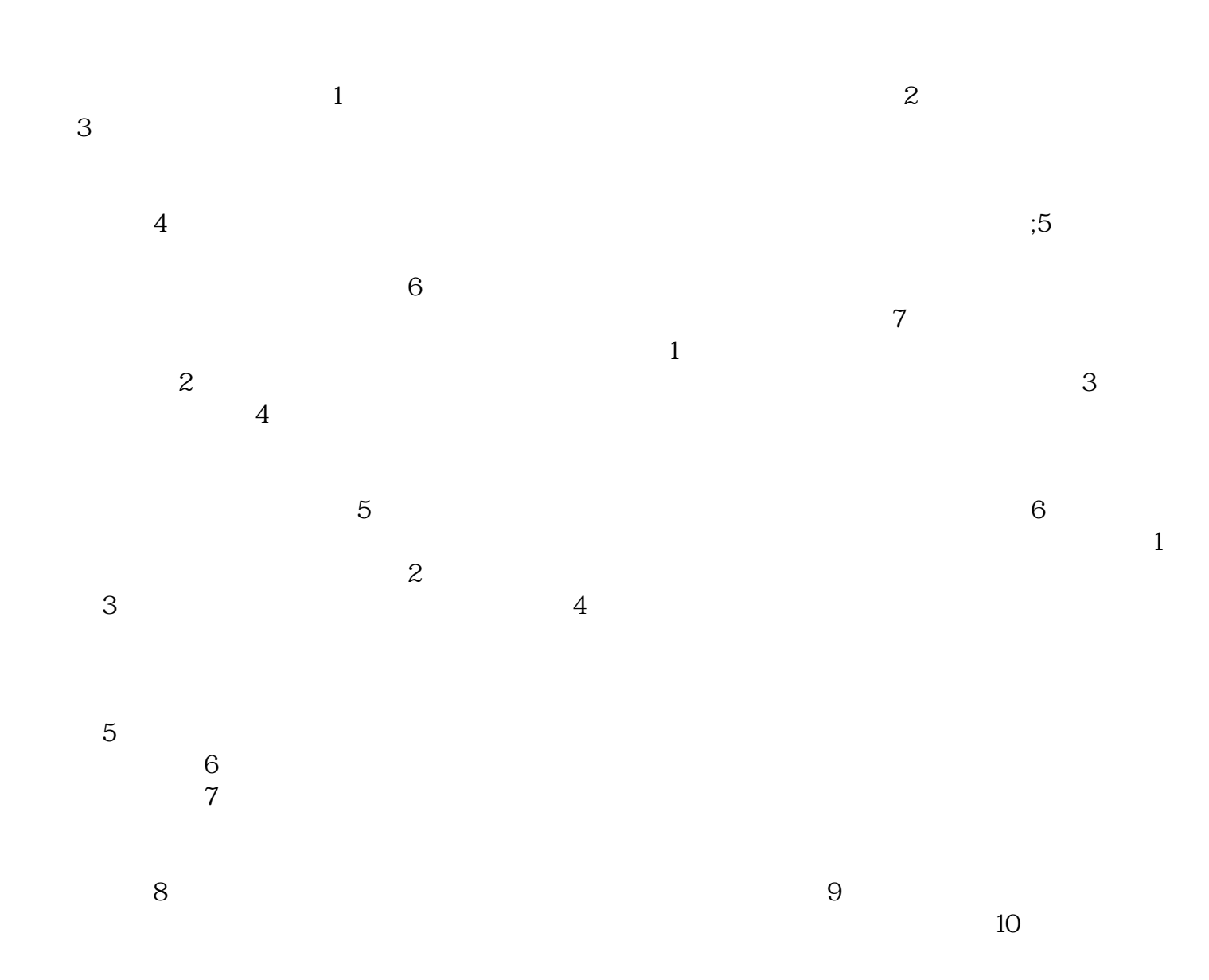

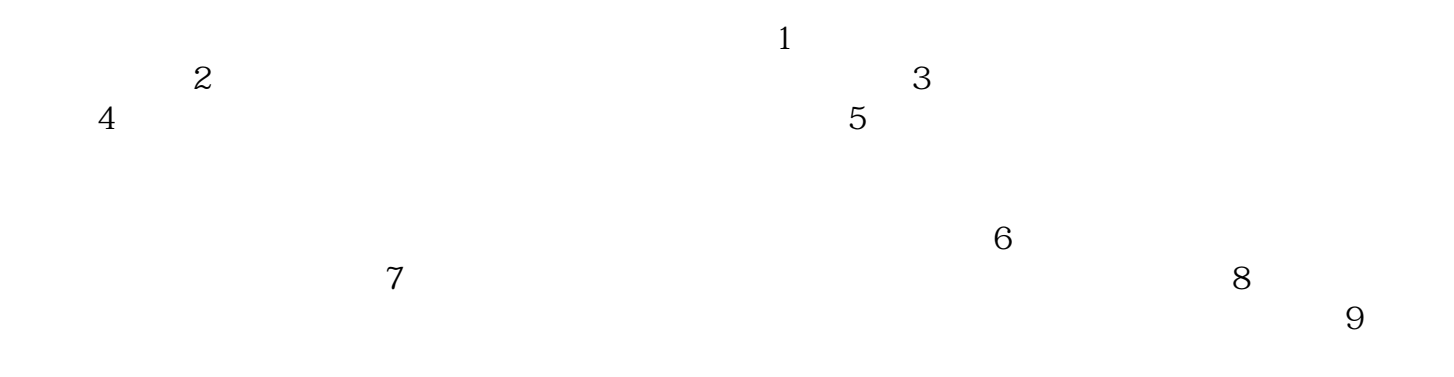

http://qx.aiczhuce.com